## Subject: **Techline Connect and Alternatives to Local Admin Rights**

Attention: All Service Department Personnel

This document will describe an alternative to giving a dealership Technician full local administrative rights in order to run Techline Connect. The high-level summary is meant to be informational. General Motors is not requiring dealerships to use this alternative, nor does GM endorse the software used in this document. GM is not responsible for any potential impact this alternative may have on existing dealer systems, and dealers should investigate the alternative set forth below to determine any such impact.

One of the most often asked questions regarding Techline Connect is why we require admin rights to install and run the application. The quick answer is simple: Microsoft Windows 10 requires admin rights to install and run the services and features that our application uses. It would be ideal if we could install the services and update the registry without needing the elevated access, however, if Techline Connect could do this, so could any virus or ransomware maker as well. This optional alternative allows for Techline Connect to get the elevated privileges it needs without giving the same privileges to every other application or to the user.

The alternative method is to give elevated privileges to just the executables and processes that need it. The concept is straightforward, but the actual implementation and maintenance require some effort. There are several  $3<sup>rd</sup>$  party software utilities that can be used to implement this approach and we would recommend checking with your IT provider to see which package they recommend or if you are already using this capability in another scenario. If your dealership doesn't have a solution, you may search the web for "privilege management software".

If you already have privilege management software installed, the list in the table below is all you should need to configure Techline Connect to have the elevated privileges necessary.

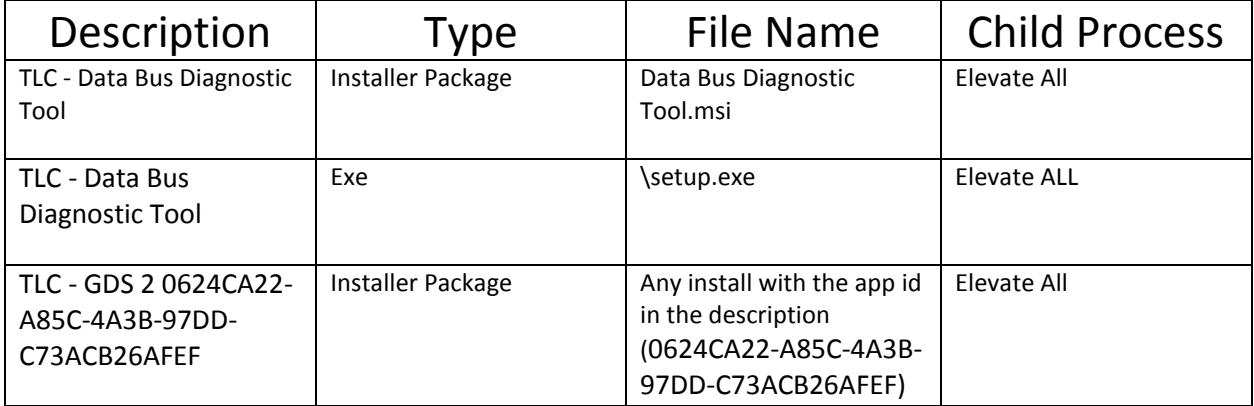

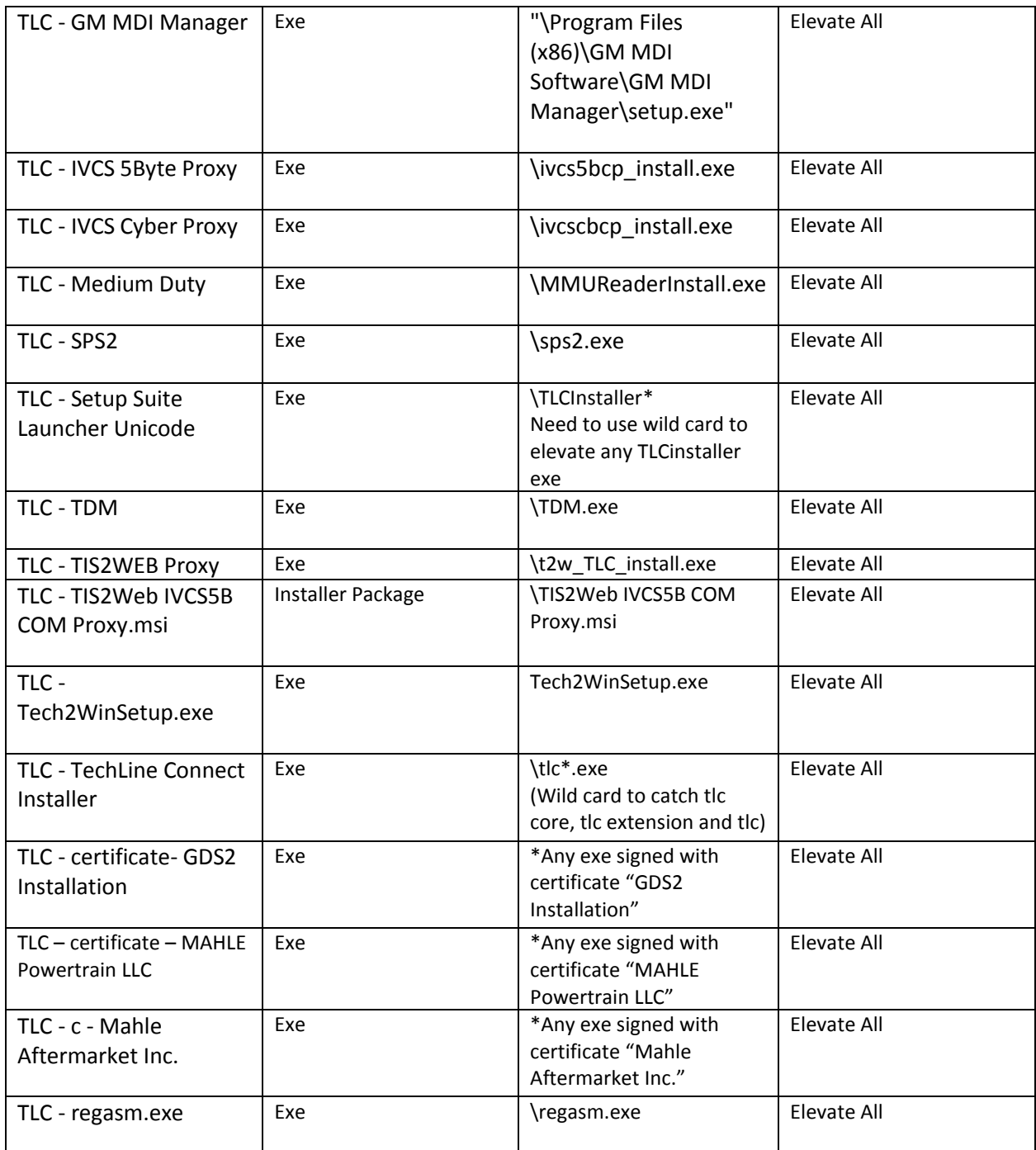

\*Indicates a need to elevate by detecting what certificate "signed" the exe.

Thank you. [Lisa.G.Scott@gm.com](mailto:Lisa.G.Scott@gm.com) Techline Brand Quality Manager